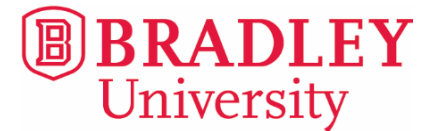

# **Hotel Accommodations Peoria and East Peoria**

4112 N Brandywine Dr. 11 Winners Way 309.685.2556 309.694.0711 jamesoninns.com hamptoninn.com

### **Courtyard Downtown Marriott Pere Marquette Embassy Suites**

309.671.5050 309.637.6500 309.694.0200 Rate: \$110 \*1.4 miles Rate: \$180 \*1.4 miles Rate: \$167 \*1.7 miles

### **Holiday Inn Residence Inn Marriot Fairfield Inn & Suites**

101 Holiday St. 2000 W. War Memorial 200 Eastlight Ct. 309.698.3333 309.681.9000 309.699.4100 holidayinn.com marriott.com marriott.com Rate: \$130 \*2.3 miles Rate: \$162 \*2.6 miles Rate: \$152 \*2.7 miles

300 Eastlight Ct. 1812 W War Memorial 2801 W. Lake Ave. 309.694.4959 309.688.3800 309.681.2700

### **Quality Inn Hampton Inn**

Rate: \$90 \*2.9 miles Rate: \$150 \*3.1 miles

533 Main Street 501 Main St. 100 Conference Center Dr. marriott.com marriott.com embassysuiteseastpeoria.com

## **Best Western Comfort Suites Springhill Suites**

hiexpress.com comfortsuites.com springhillsuitespeoria.co Rate: \$126 \*2.7 miles Rate: \$102 \*2.8 miles Rate: \$110 \*2.9 miles

## **The hotels below are located near Shoppes at Grand Prairie (outdoor mall) and approximately 6.5 miles from campus.**

Rate: \$182 Rate: \$140 Rate: \$120

# **Hampton Inn & Suites**<br> **Wingate by Wyndham**<br>  $\begin{array}{r} 7708 \text{ N} \text{ Route 91} \\ 5309 \text{ W} \text{. Landens } \text{Way} \end{array}$ 309.589.0001 309.589.0033 309.589.0044 petersenhotels.com petersenhotels.com petersenhotels.com

5309 W. Landens Way

**All prices are subject to change. Listed are Bradley rates (taxes not included) and are based on availability.** *Bradley rates must be requested before check in.*

You may visit the Peoria Area Convention & Visitors Bureau a[t peoria.org/hotels](http://www.peoria.org/hotels) for other hotels in the area. **For additional assistance, call the Orientation Office at 309.677.2420.**

*\*miles from Bradley's campus*

Updated 2/2024